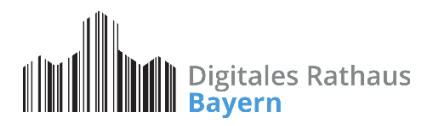

# **Leitfaden zur Einreichung des Verwendungsnachweises gem. Art. 44 BayHO**

Den Verwendungsnachweis im Förderprogramm Digitales Rathaus erstellen Sie elektronisch. Das Musterformular gem. Art. 44 BayHO finden Si[e hier](https://www.digitales-rathaus.bayern/file/formular_4_art_44_bayho_verwendungsnachweis2016_12.pdf). Die folgende Anleitung zeigt Ihnen, wie das Musterformular zum Verwendungsnachweis auszufüllen ist.

Sie können Ihren Verwendungsnachweis **in drei Schritten** elektronisch erstellen und einreichen:

- $\checkmark$  Schritt 1: Eingabe der Daten
- $\checkmark$  Schritt 2: Dokument zeichnen
- $\checkmark$  Schritt 3: Verwendungsnachweis per E-Mail einreichen

Im Folgenden wird ein Verwendungsnachweis aus dem Förderprogramm für eine Gemeinde als Muster verwendet, um die einzelnen Schritte visuell darzustellen.

Bitte beachten Sie, dass für die Erstellung des Verwendungsnachweises folgende Dokumente benötigt werden:

- $\checkmark$  Rechnung des ausführenden Dienstleisters
- Förderbescheid

# **Schritt 1: EINGABE DER DATEN**

# - **Bewilligungsbehörde & Zuwendungsempfänger:**

Muster 4 zu Art. 44 BayHO

#### X Verwendungsnachweis

#### Vorläufiger Verwendungsnachweis

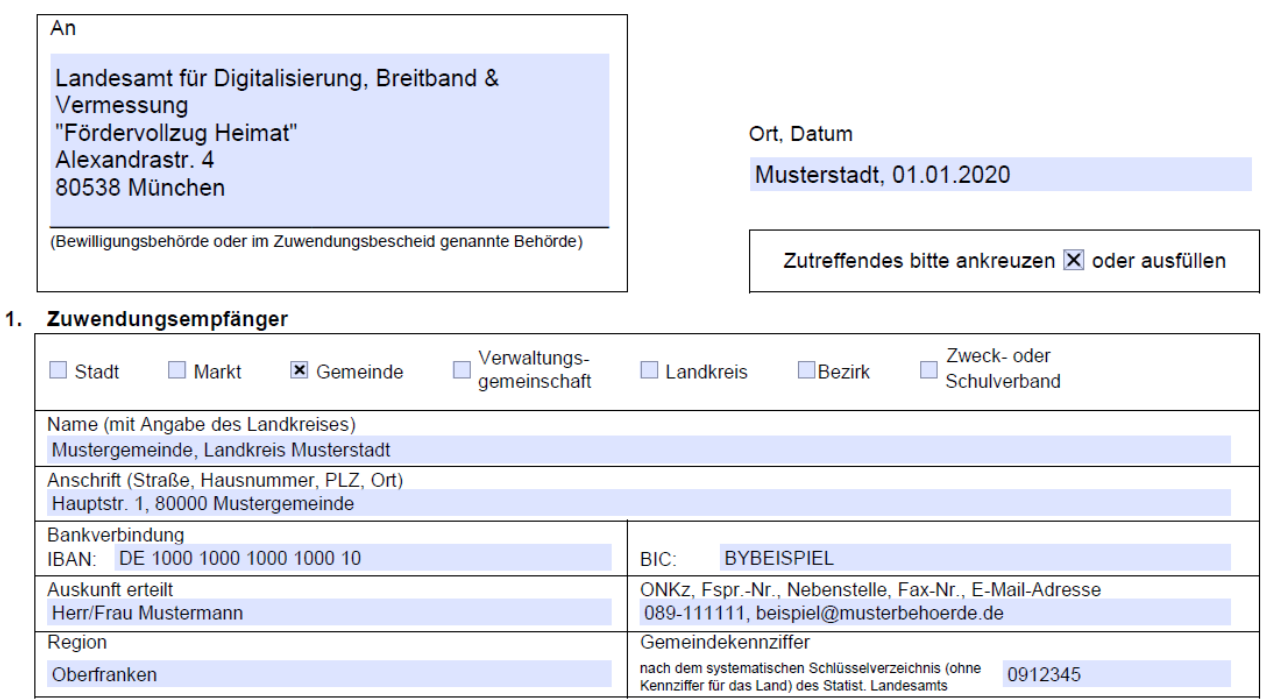

Bitte tragen Sie im Adressfeld den Namen und die Adresse der Bewilligungsbehörde ein. Diese können Sie Ihrem Förderbescheid entnehmen.

#### **Für Anträge bis zum 31.12.2020:**

Landesamt für Digitalisierung, Breitband & Vermessung "Fördervollzug Heimat" Alexandrastr. 4 80538 München

# **Für Anträge ab dem 01.01.2021:**

Regierung von Unterfranken Sachgebiet 20 Wirtschaftsförderung, Beschäftigung Peterplatz 9 97070 Würzburg

Bitte geben Sie bei "1. Zuwendungsempfänger" den Namen der Behörde, die Anschrift, die Bankverbindung, den 8-stelligen *Amtlichen Gemeindeschlüssel (AGS)*, den Landkreis, den Regierungsbezirk und einen Ansprechpartner an. Bei einem Landkreis geben Sie bitte den *Regionalschlüssel* statt AGS an. Die entsprechenden Schlüssel wurden bei der Antragstellung bereits angegeben und können dort den Angaben zum Antragsteller entnommen werden.

Bitte denken Sie auch an Ort und Datum sowie an das **X** bei "Verwendungsnachweis / vorläufiger Verwendungsnachweis".

#### - **Bewilligte Maßnahme:**

#### $\overline{2}$ . **Maßnahme** Bezeichnung wie im Zuwendungsbescheid

Vergrößerung des Angebots an angebotenen Verwaltungsleistungen als Online-Dienste, gemäß dem Angebot der Firma xxx GmbH vom 23.09.2019 im Rahmen der Förderrichtlinie digitales Rathaus - FöRdR - (Bekanntmachung des Bayerischen Staatsministeriums der Finanzen und für Heimat vom 19. Juli 2019, Az.: 76-C 2009-2/1).

Bitte beschreiben Sie hier kurz, welche Maßnahme Ihnen lt. Förderbescheid bewilligt wurde. Bitte geben Sie hier ebenfalls an, welches Unternehmen laut Antrag beauftragt werden sollte sowie das Datum des bei Antragstellung eingereichten Datums.

#### Sonderfall: Beschaffung eines Formularservers

#### $2.$ **Maßnahme**

#### Bezeichnung wie im Zuwendungsbescheid

Die Finanzierung von Aufwendungen für die Anschaffung von Software zur Erstellung von bisher nicht durch den Zuwendungsempfänger angebotenen Online-Diensten gem. dem Angebot der Firma XXX GmbH vom 15.10.2019.

Im Falle der Beschaffung eines Formularservers entnehmen Sie die Bezeichnung der Maßnahme bitte ebenfalls Ihrem Förderbescheid. Die weiteren Angaben sind analog des o.g. Beispiels einzutragen.

#### - **Bewilligte Zuwendungen:**

#### 3. Bewilligte Zuwendungen

#### 3.1 Zuweisungen (Z) und Darlehen (D)

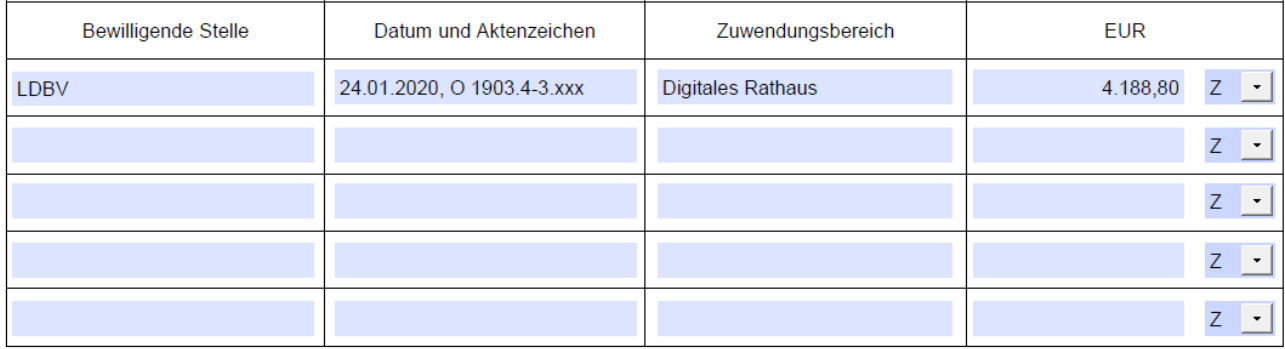

#### 3.2 Sonstige Zuwendungen (z.B. Schuldendiensthilfen)

Unter 3.1 tragen Sie bitte die Ihnen per Förderbescheid bewilligte Zuwendung ein. Die bewilligende Stelle, das Datum und Aktenzeichen sowie den Förderbetrag entnehmen Sie bitte Ihrem Bescheid.

Der Punkt 3.2 kann freigelassen werden sofern Ihnen keine weiteren Mittel bewilligt wurden.

### - **Sachbericht:**

#### $\mathbf{\Lambda}$ **Sachlicher Bericht**

(kurze Beschreibung der durchgeführten Maßnahme: falls Platz nicht ausreicht, bitte auf gesondertem Blatt)

Im Rahmen des OZG sollen die bereits vorhandenen 19 Online-Dienste der Gemeinde Mustergemeinde um folgende Dienste erweitert werden:

- Geburtsurkunden
- Eheurkunden
- Lebenspartnerschaftsurkunden
- Sterbeurkunden

Die Antragstellung für die Förderung im Digitalen Rathaus erfolgte am 01.12.2019. Mit der Umsetzung des Vorhabens wurde am 01.01.2020 die Firma Mustermann beauftragt. Mit der Ausführung durch die Firma Mustermann wurde am 01.03.2020 begonnen. Die Arbeiten wurden am 01.07.2020 erfolgreich abgeschlossen. Neu eingeführt wurden die vier o.g. Online-Dienste. Nach Beendigung der Arbeiten verfügt die Gemeinde Mustergemeinde nun über 23 Online-Dienste. Die Kosten für Ausführung beliefen sich auf 5.236 €.

Im Sachbericht beschreiben Sie bitte die durchgeführte Maßnahme. Hier sollte u.a. dargelegt werden, welche beantragten Online-Dienste neu eingeführt wurden. Bitte listen Sie alle beschafften Dienste auf.

Ebenfalls benötigt werden Angaben dazu, wann die ausführende Firma beauftragt wurde, in welchem Zeitraum die Arbeiten ausgeführt wurden und welches Ergebnis nun vorliegt. Bitte gehen Sie hier auch darauf ein, wie viele Online-Dienste nun insgesamt vorhanden sind.

# *Sonderfall Formularserver:*

Im Falle der Beschaffung eines Formularservers legen Sie im Sachbericht bitte ausführlich dar, welche Software für den Formularserver angeschafft wurde bzw. welche Erweiterung vorgenommen wurde. Darüber hinaus ist es notwendig, alle Online-Dienste zu benennen, die mit der Software neu erstellt wurden.

# - **Zahlenmäßiger Nachweis**

#### 5. Zahlenmäßiger Nachweis

#### 5.1 Einnahmen

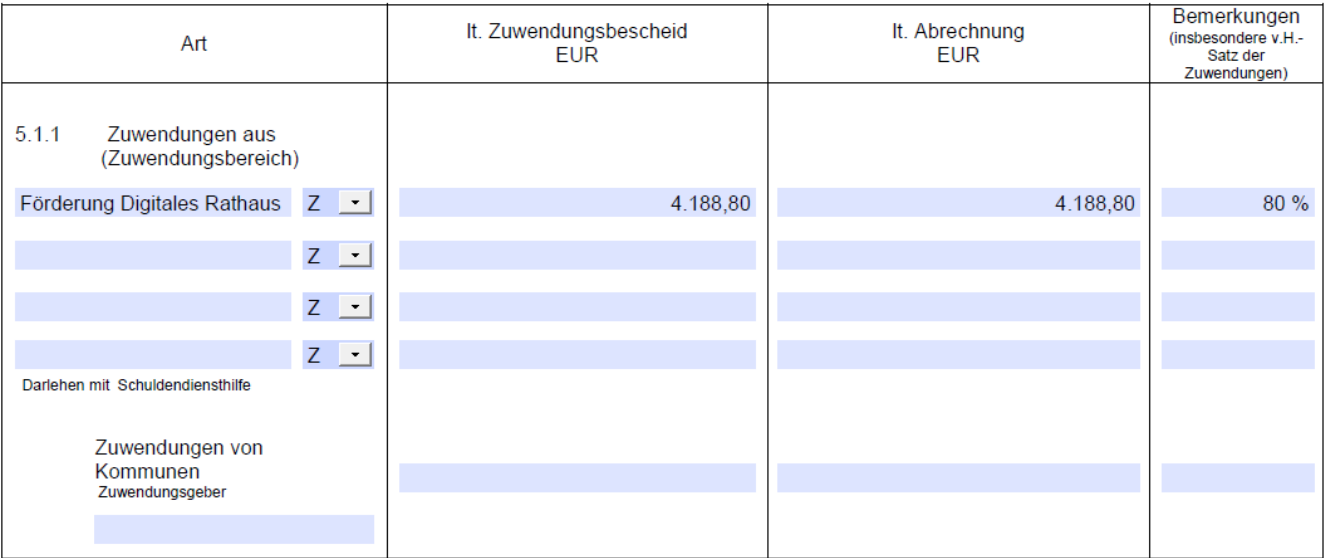

Unter **5.1.1** tragen Sie bitte alle **Einnahmen** ein, die Ihnen für die Maßnahme bewilligt wurden. Sollten Ihnen neben der Förderung aus dem Digitalen Rathaus weitere Zuwendungen von anderer öffentlicher Stelle bewilligt worden sein, sind diese hier ebenfalls einzutragen.

In der Spalte "lt. Zuwendungsbescheid" tragen Sie bitte die gem. Förderbescheid bewilligte maximale Fördersumme ein.

In der Spalte "lt. Abrechnung" tragen Sie bitte die tatsächlich erwartete Fördersumme ein. Abweichungen sind möglich, falls sich die tatsächlichen Investitionskosten während der Durchführung der Maßnahme verringert haben.

*Hinweis:*

*Sollten sich die tatsächlichen Investitionskosten während der Projektlaufzeit erhöhen, können diese Mehrausgaben nicht gefördert werden. In diesem Fall sind die Mehrausgaben durch Eigenmittel zu finanzieren.*

In der Spalte "Bemerkungen" tragen Sie bitte Ihren Fördersatz lt. Bescheid ein: 80 % bzw. 90 %.

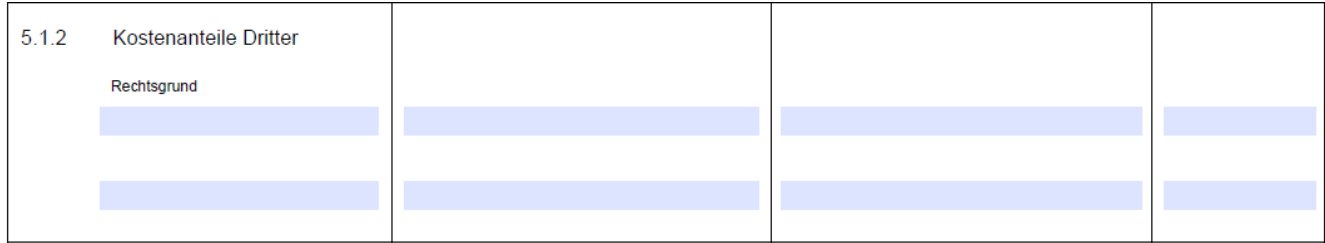

# Unter **5.1.2** sind weitere **Finanzierungsbeiträge Dritter** (z.B. Sparkassen, private Zuwendungsgeber etc.) anzugeben.

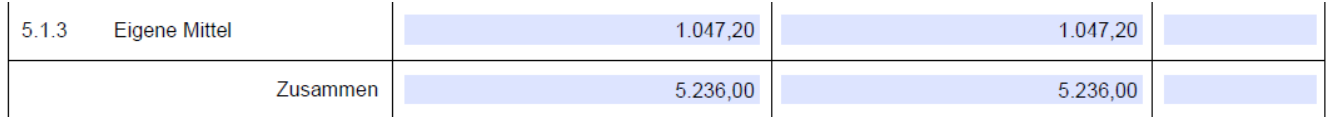

Unter **5.1.3** sind die eingebrachten Eigenmittel einzutragen.

In der Spalte "lt. Zuwendungsbescheid" tragen Sie bitte die Eigenmittel gem. Förderbescheid ein.

In der Spalte "lt. Abrechnung" tragen Sie bitte die tatsächlich einzubringenden Eigenmittel ein. Abweichungen sind möglich, falls sich die tatsächlichen Investitionskosten erhöht/ verringert haben.

Die Gesamtsummen der Spalte "lt. Zuwendungsbescheid" und der Spalte "lt. Abrechnung" sollten *rechnerisch übereinstimmen*.

# - **Ausgaben:**

#### 5.2 Ausgaben

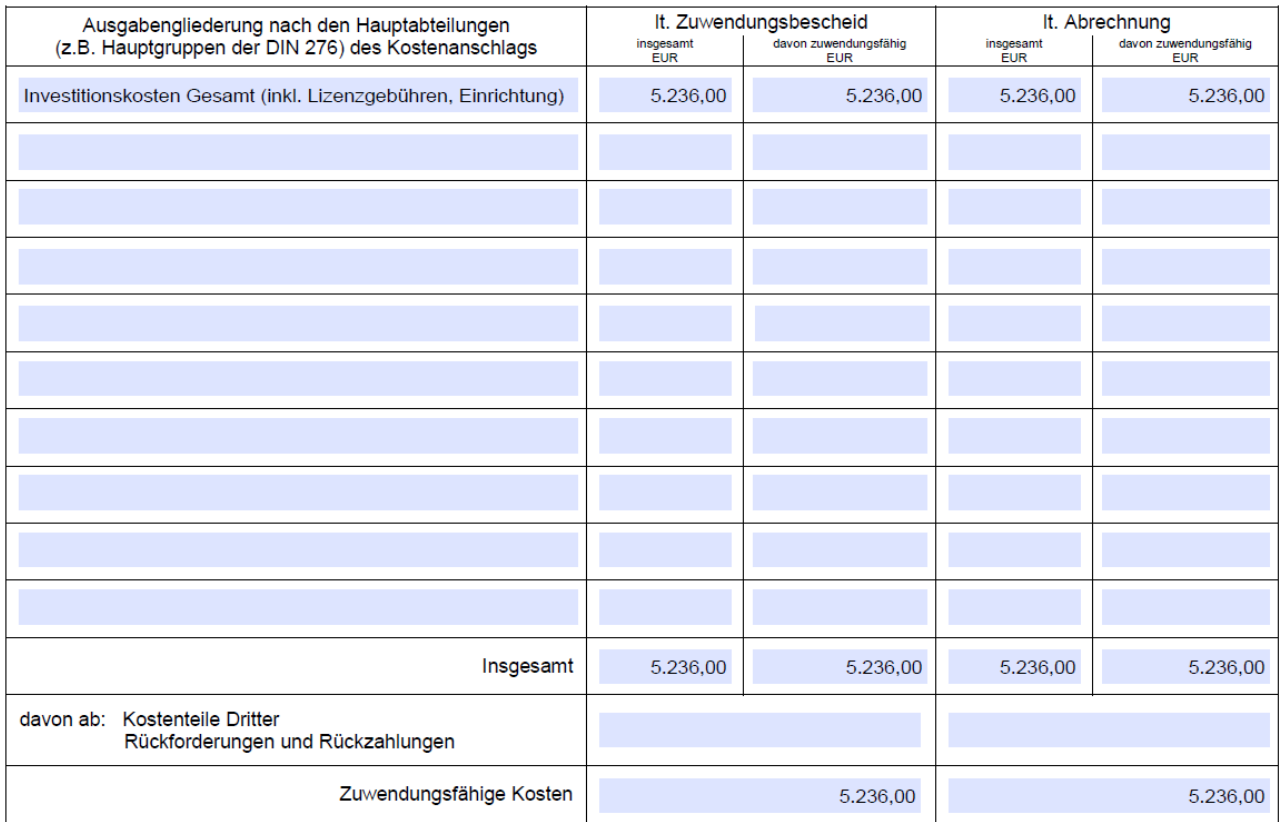

Hier sind die für die bewilligte Maßnahme angefallenen Ausgaben anzugeben.

In der Spalte "lt. Zuwendungsbescheid" sind die Ausgaben anzugeben, die dem Förderbescheid zu Grunde liegen.

In der Spalte "lt. Abrechnung" sind die tatsächlich angefallenen Ausgaben einzutragen.

Die Einnahmen und Ausgaben lt. Zuwendungsbescheid sollten übereinstimmen, genauso wie die Einnahmen und Ausgaben lt. Abrechnung.

# - **Weitere Kosten:**

6. Außer den in Nr. 5.2 aufgeführten Ausgaben fallen noch Kosten an für:

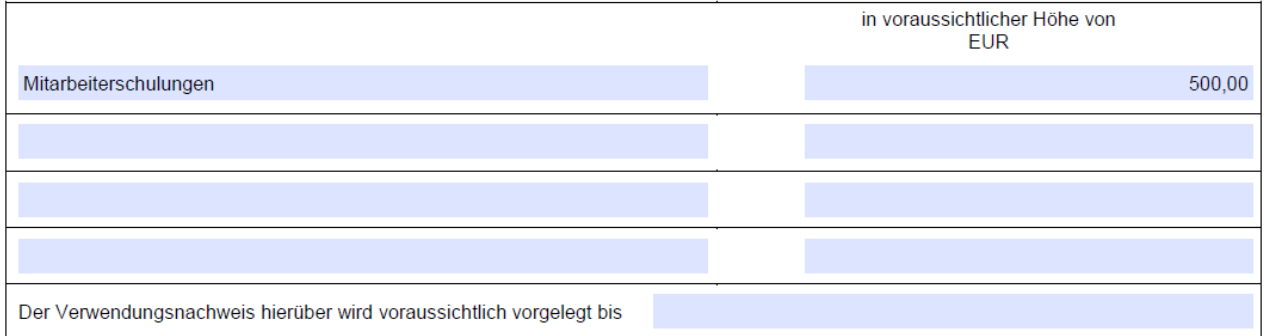

Sind noch weitere Ausgaben angefallen, die zum Zeitpunkt der Förderantragstellung noch nicht bekannt waren, so sind diese hier anzugeben.

Es wird darauf hingewiesen, dass nachträglich angefallene Kosten nicht förderfähig sind.

# **Schritt 2: DOKUMENT ZEICHNEN**

- 7. Dem Verwendungsnachweis sind ggf. die Sachbuchauszüge (Ablichtungen) und 1 Bestandslageplan (nur bei Tiefbauten) beigefügt.
- 8. Es wird versichert, dass
	- die Einnahmen und Ausgaben nach den Sachbuchauszügen im Zusammenhang mit dem geförderten Vorhaben angefallen sind/und mit der Baurechnung übereinstimmen,
	- die nicht zuwendungsfähigen Beträge, Rückforderungen und Rückzahlungen abgesetzt wurden.

Unterschrift

Dienstsiegel

Bitte vergessen Sie nicht, den Verwendungsnachweis zu unterschreiben und mit einem Amtsstempel zu versehen. Nur dann entspricht der Verwendungsnachweis den formalen Vorgaben.

Da gemäß Ziffer 10.4 der Anlage 3 zum Art. 44 BayHO (VVK) – Stand 01.01.2020 der Nachweis bzw. die Bestätigung der Verwendung auch auf elektronischem Wege erfolgen kann, wenn die in den Allgemeinen Nebenbestimmungen geforderten Angaben enthalten sind und die Prüfung (Nr. 11) ohne Mehraufwand gewährleistet ist, werden keine Originale benötigt. Es ist daher ausreichend, wenn der unterschriebene, eingescannte Verwendungsnachweis übermittelt wird.

# **Schritt 3: VERWENDUNGSNACHWEIS PER E-MAIL EINREICHEN**

Zum Abschluss reichen Sie Ihren Verwendungsnachweis bitte elektronisch als pdf-Dokument per E-Mail ein.

# **Für Anträge bis zum 31.12.2020:**

Bitte nutzen Sie hierzu die Ihrem Regierungsbezirk entsprechende E-Mailadresse:

Oberbayern[: ob-digitales-rathaus@bayern.de](mailto:ob-digitales-rathaus@bayern.de)

Oberfranken: [ofr-digitales-rathaus@bayern.de](mailto:ofr-digitales-rathaus@bayern.de)

Oberpfalz: [opf-digitales-rathaus@bayern.de](mailto:opf-digitales-rathaus@bayern.de)

Mittelfranken: [mfr-digitales-rathaus@bayern.de](mailto:mfr-digitales-rathaus@bayern.de)

Niederbayern: [nb-digitales-rathaus@bayern.de](mailto:nb-digitales-rathaus@bayern.de)

Schwaben: [schw-digitales-rathaus@bayern.de](mailto:schw-digitales-rathaus@bayern.de)

Unterfranken: [ufr-digitales-rathaus@bayern.de](mailto:ufr-digitales-rathaus@bayern.de)

# **Für Anträge ab dem 01.01.2021:**

Alle Regierungsbezirke[: digitales-rathaus@reg-ufr.bayern.de](mailto:digitales-rathaus@reg-ufr.bayern.de)

Bitte sehen Sie zunächst davon ab, Rechnungen, Auftragsbestätigungen o.ä. mit dem Verwendungsnachweis einzureichen. Diese werden bei Bedarf vom zuständigen Sachbearbeiter gesondert angefordert.